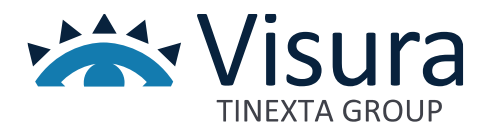

# **SISTEMI SOFTWARE ISI PROTOCOLLO**

Versione 1.0 settembre 2023

www.visura.it

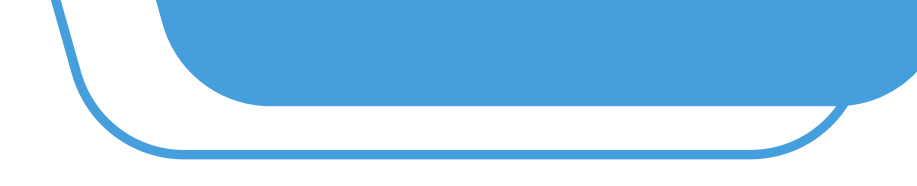

## Sommario

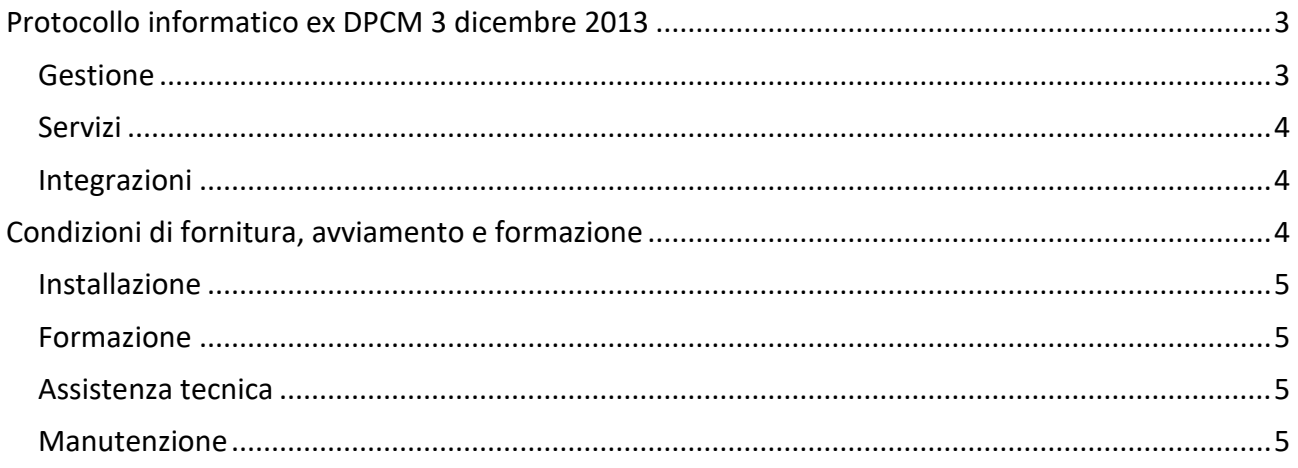

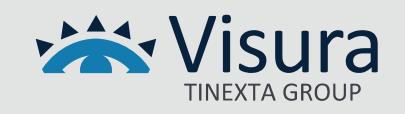

# Protocollo informatico ex DPCM 3 dicembre 2013

<span id="page-2-0"></span>Software di gestione del Protocollo Informatico con archiviazione documentale. L'applicativo software è stato sviluppato in conformità alle disposizioni di legge previste nel DPCM 3-12-2013, consente di archiviare elettronicamente i protocolli in entrata e uscita con possibilità di scannerizzare i documenti, archiviare file allegati, leggere da un client di posta e protocollare email e PEC in modo automatico, protocollare con procedura automatizzata le FattPA ricevute, stampare e inviare in conservazione il Registro Giornaliero di Protocollo, effettuare ricerche multi-criterio.

## <span id="page-2-1"></span>**Gestione**

- Protocollazione unica annuale automatica
- Anagrafiche corrispondenti e collegamento con Albo per gli iscritti (dove presente)
- Inserimento liste di distribuzione collettive
- Classificazione dei documenti per "Argomenti" configurabili dall'operatore
- Inserimento dell'immagine direttamente da scanner, anche documenti multi pagina (standard TWAIN)
- Inserimento di file come allegati
- Fascicolazione dei protocolli con raggruppamento di più registrazioni nello stesso fascicolo. I fascicoli possono essere utilizzati come "workflow" in quanto hanno la possibilità di essere marcati come "chiusi"
- Protocollazione e-mail direttamente da messaggi di posta elettronica in formato EML (standard RFC 2822/MIME, "Formati", par. 5.8, DPCM 3.12.2013) con autocompilazione dei campi riferimento, oggetto, mittente/destinatario (con ricerca e-mail/PEC), allegati
- Conversione automatica dei messaggi di Outlook (MSG) in formato EML
- Protocollazione della Fattura PA direttamente da file Xml con autocompilazione dei campi riferimento, oggetto, argomenti, mittente/destinatario, allegati
- Protocollazione documenti interni con numerazione separata
- Inserimento di più destinatari/mittenti all'interno della stessa registrazione
- Inserimento multiplo dello stesso protocollo per più destinatari
- Generazione automatica dell'impronta (sha-256) per ogni documento allegato (art. 19 DPCM 3.12.2013)

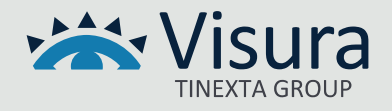

- Generazione della segnatura informatica in formato Xml per l'interoperabilità fra le PP.AA. (artt. 20 e 21 DPCM 3.12.2013)
- Gestione e recupero del registro di emergenza da file Excel (art. 63 del testo unico)
- Aggiunta automatica della segnatura ai documenti PDF in forma di annotazione
- Registrazione dettagliata delle attività di modifica e di visualizzazione per operatore
- Abilitazioni profili operatore in lettura, lettura/scrittura e amministratore con opzione di limitazione della visibilità delle registrazioni.

## <span id="page-3-0"></span>**Servizi**

- Ricerca nel protocollo multi-criterio (entrata, uscita, data documento, data protocollo, mittente, destinatario, argomento, ecc.)
- Stampa del registro del protocollo per data
- Generazione del registro di protocollo giornaliero in formato PDF con controllo e blocco automatico dei protocolli del giorno (art. 7, comma 5, DPCM 3.12.2013)
- Invio automatico del registro di protocollo giornaliero in conservazione sostitutiva con conservatore accreditato AgID
- Opzioni di firma diversificate sull'invio del registro di protocollo: documento firmato all'origine, documento firmato per procura dal conservatore, documento non firmato
- Stampa segnatura su etichette con modello personalizzato.

## <span id="page-3-1"></span>Integrazioni

- Integrazione con gestionale ALBO PROFESSIONALE
- Integrazione con gestionale contabilità CoGes WinPlus Modulo FattPA
- <span id="page-3-2"></span>• Integrazione con modulo ISIMAILFAX per l'invio massivo delle comunicazioni

## Condizioni di fornitura, avviamento e formazione

Tutti i sistemi vengono forniti attraverso il supporto del nostro personale tecnico che segue tutto l'iter dalla installazione dei software presso il cliente alla somministrazione di sessioni formative programmate in cui gli operatori di segreteria vengono istruiti sulle funzionalità dei sistemi ISI. Tutte le attività vengono svolte in collegamento telefonico e attraverso strumenti di gestione in collegamento remoto.

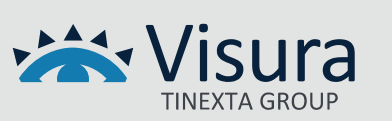

### <span id="page-4-0"></span>Installazione

In accordo con il cliente ed eventuali consulenti informatici, le licenze software vengono installate attraverso collegamento remoto presso server o PC indicato dal cliente. Al termine della installazione e alla verifica di corretto funzionamento delle procedure software, il nostro personale rilascia specifico modulo report di collaudo/installazione che attesta l'avvenuta fornitura.

Servizi di attivazione e configurazione: per la fornitura specifica dei servizi legati ai nostri software il nostro personale svolge attività di supporto nella gestione delle procedure di attivazione dei servizi di seguito indicati:

- Attivazione e configurazione servizio di Conservazione FattPA
- Attivazione e configurazione del servizio di Conservazione del Registro Giornaliero di Protocollo
- Supporto alla procedura di attestazione e attivazione dell'Ente su Portale AgID per l'acceso al Nodo dei Pagamenti-SPC

### <span id="page-4-1"></span>Formazione

La formazione si svolge tramite collegamento telefonico e in modalità remota con gli operatori con i quali vengono concordate date e orari di somministrazione fino a raggiungimento di un grado di apprendimento sufficiente all'utilizzo dei sistemi installati.

#### <span id="page-4-2"></span>Assistenza tecnica

Il servizio è attivo dal lunedì al venerdì con orario 9,00 – 13,00 e 14,00-18,00. Il servizio può essere attivato tramite contatto telefonico diretto o attraverso l'apertura di un ticket di assistenza sul sito internet [www.isisviluppo.it.](www.isisviluppo.it) In questo secondo caso, una volta analizzata la problematica sollevata dal cliente, sarà il nostro personale a contattare gli operatori di segreteria e a risolvere il problema secondo i livelli di urgenza segnalati e gli orari indicati dal cliente.

L'assistenza tecnica on site presso la sede del cliente non è ricompresa all'interno del canone di assistenza e manutenzione contrattualmente previsto per la gestione degli applicativi software, ma può essere attivata su richiesta.

#### <span id="page-4-3"></span>Manutenzione

ISI garantisce la costante manutenzione degli applicativi software installati attraverso il rilascio di aggiornamenti automatici che adeguano gli applicativi sia in termini di migliorie tecniche che in

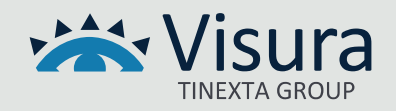

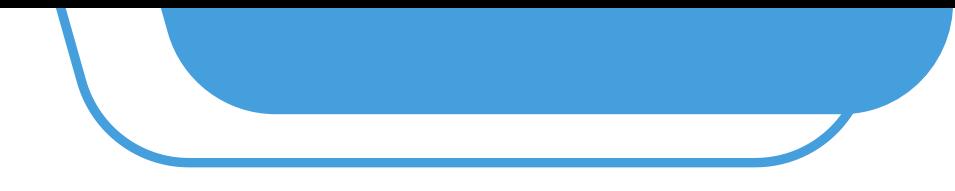

termini di modifiche dovute a aggiornamenti di normative e regolamenti legati alla categoria professionale specifica.

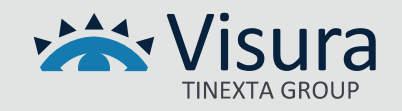